# Two-Sample *t*-Test: Independent Samples

Chapter 14

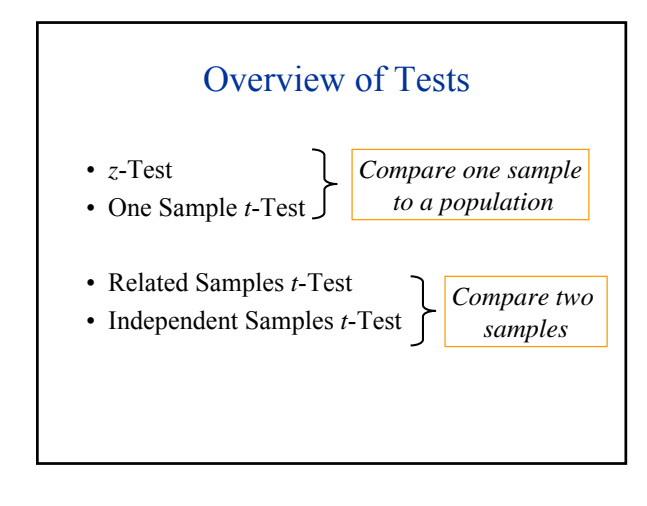

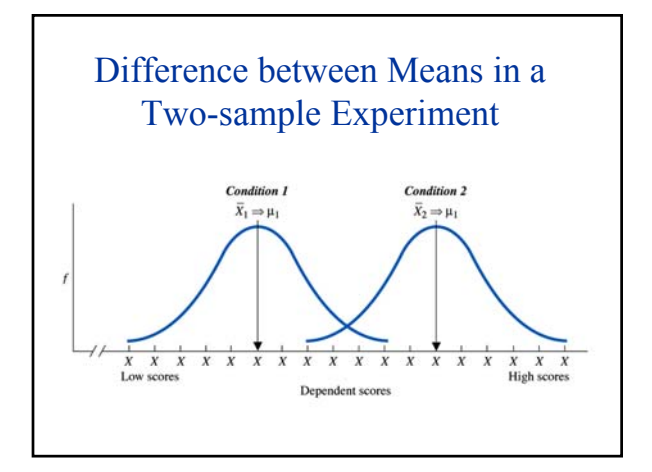

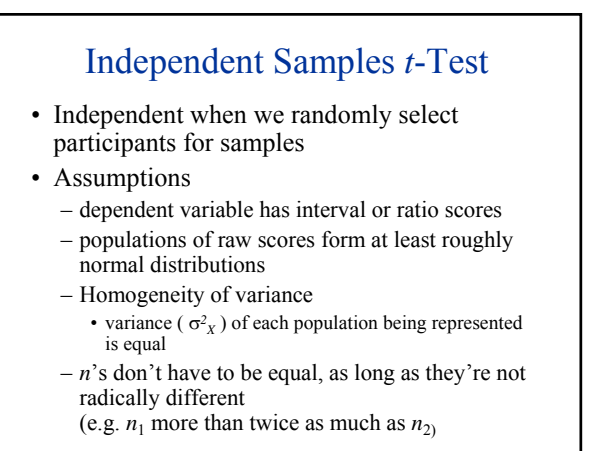

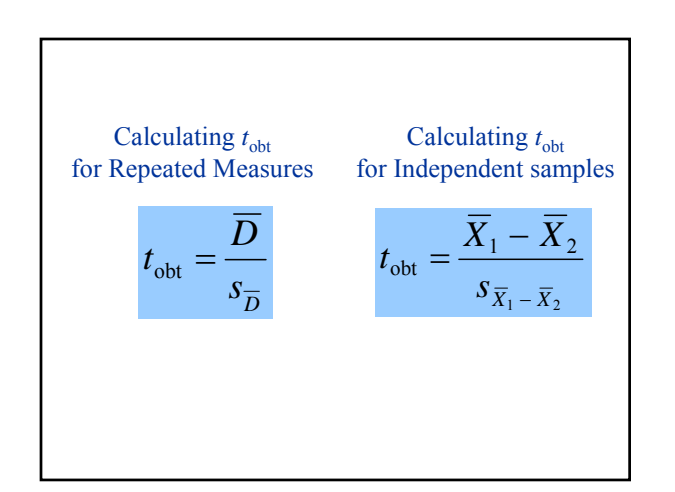

# Photos and False Memories

Research Question:

- Can old photos create or prevent false memories? (Lindsay, Hagen, Read, Wade, & Garry, 2004)
- 45 undergraduates asked to remember a childhood event that, unbeknownst to them, hadn't actually occurred. – one group  $(n = 23)$  given photograph to help cue their memory
- second group (*n* = 22) not given photograph • Participants rated the extent to which their memory experience resembled "reliving the event" on a scale from 1 to 7

*(1=not at all, 7 = as if it were happening right now)*

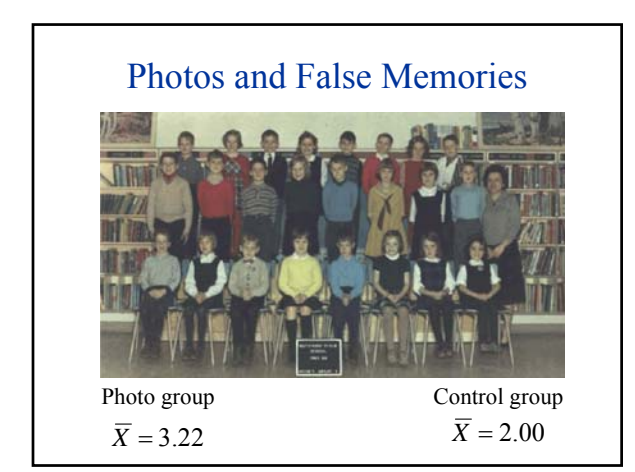

# A 6 Step Program for Hypothesis Testing

- 1. State the research question
- 2. Choose a statistical test
- 3. Select alpha which determines the critical value for the region of rejection (e.g.,  $t_{.05}$ )
- 4. State your statistical hypotheses (as equations)
- 5. Collect data, and calculate  $t_{\text{obt}}$
- 6. Interpret results in terms of hypothesis Report results Explain in plain language

# A 6 Step Program for Hypothesis Testing

- 1. State your research question
	- Can old photos influence false memories scores?
- 2. Choose a statistical test
	- comparing means from two groups
	- participants randomly assigned to different groups
	- independent sample *t*-Test

#### Photos and False Memories

- 3. Select alpha which determines the critical value  $(t_{05})$  for the region of rejection
	- $-\alpha = .05$
	- For the independent two-sample *t*-Test
		- $df = (n_1 1) + (n_2 1)$
		- in other words,  $df = N 2$
		- in this case,  $df = 45 2 = 43$

 $- t_{05} = +/- 2.021$  (from *t*-Tables)

### Photos and False Memories

4. State your statistical hypotheses (as equations)

$$
H_0: \mu_1 = \mu_2
$$
  
H<sub>1</sub>:  $\mu_1 \neq \mu_2$ 

*When*  $H_0$  *is true, both samples represent the same population*

5. Collect data and calculate test statistic  $(t_{\text{obt}})$ 

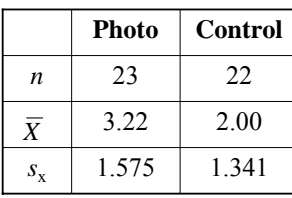

$$
t_{\text{obt}} = \frac{\overline{X}_1 - \overline{X}_2}{s_{\overline{X}_1 - \overline{X}_2}}
$$

Is the difference in means due to the photos or simply be due to chance variation?

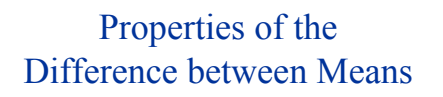

- Sampling distribution of difference between means
	- distribution of all possible differences between two means
- Standard error of the difference between means

– standard deviation of this sampling distribution

 $S_{\overline{X}_1 - \overline{X}_2}$ 

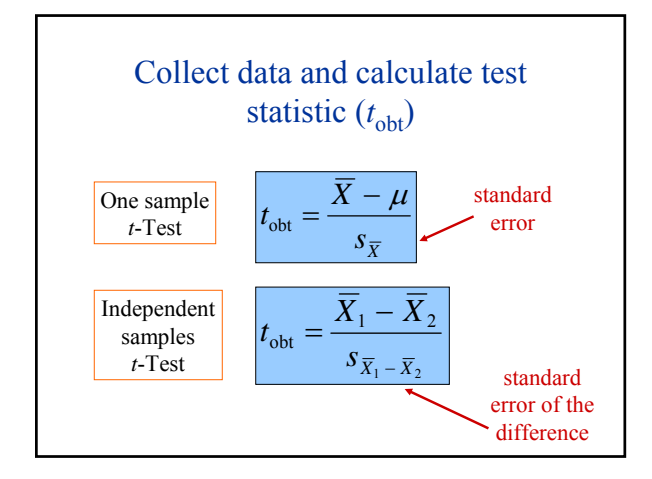

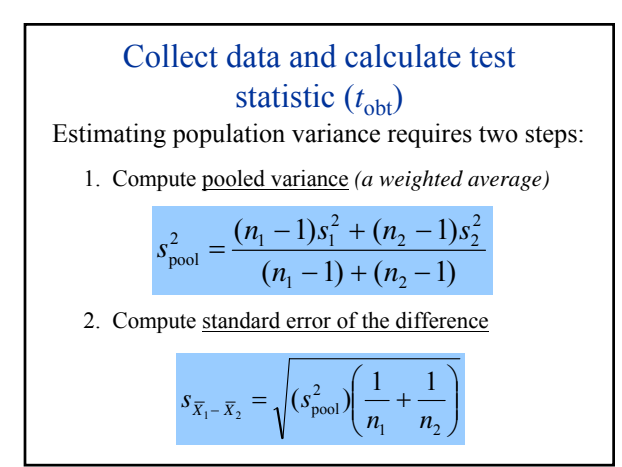

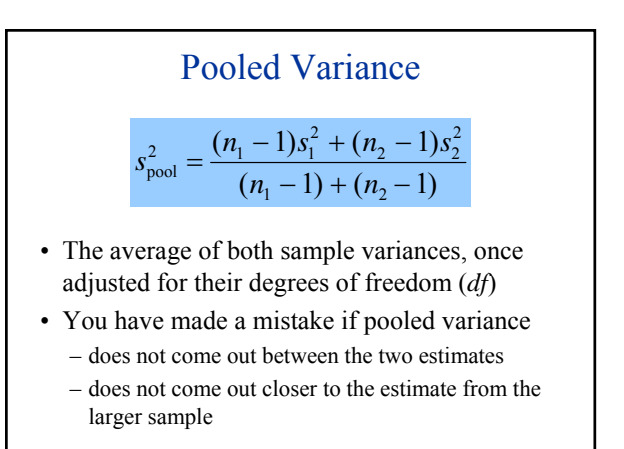

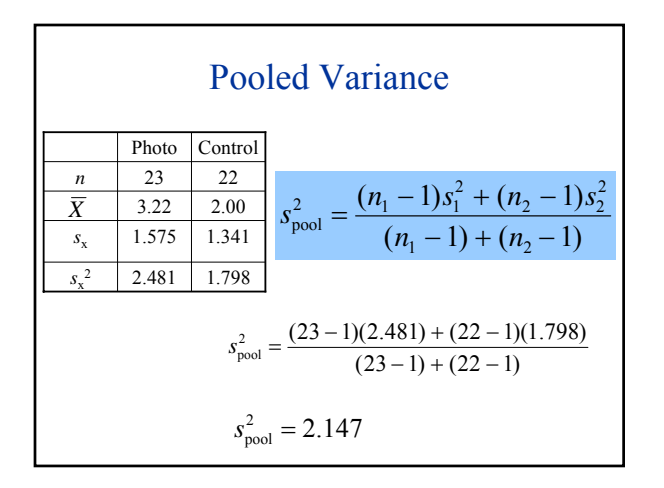

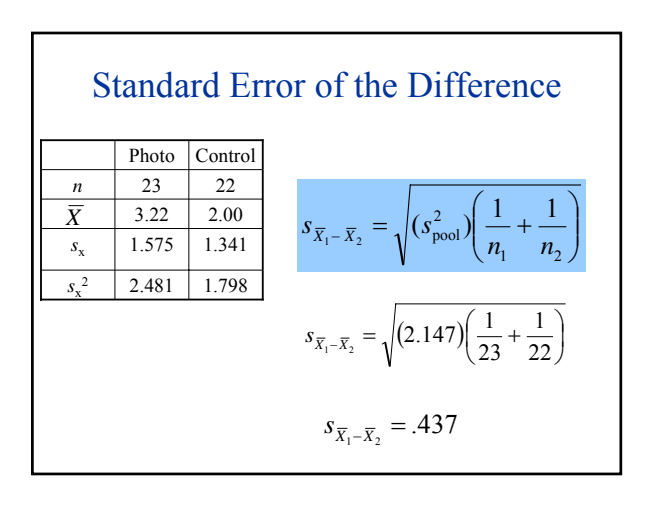

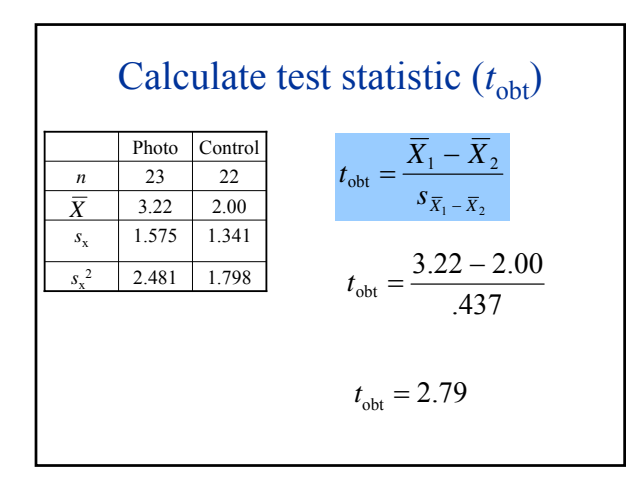

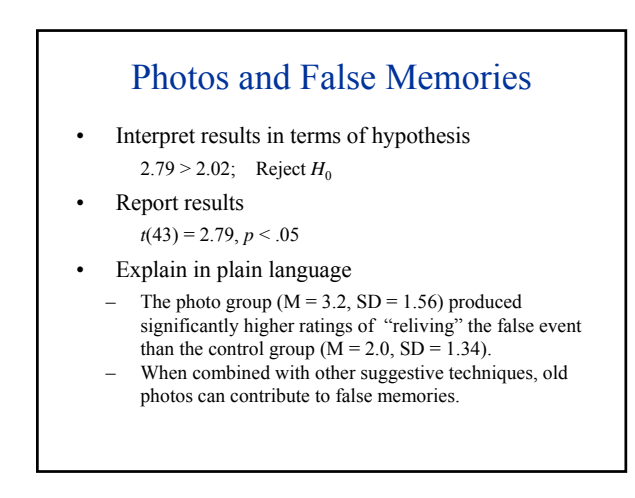

# Effect Size • Significant effects may indicate genuine, but trivial differences between groups • Effect size indicates the size of a difference between groups – the less overlap the larger the difference  $\overrightarrow{x}$   $\overrightarrow{x}$   $\overrightarrow{x}$   $\overrightarrow{x}$   $\overrightarrow{x}$

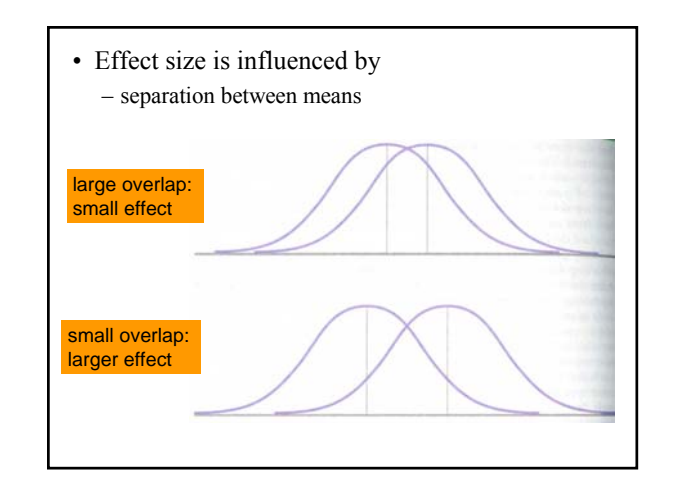

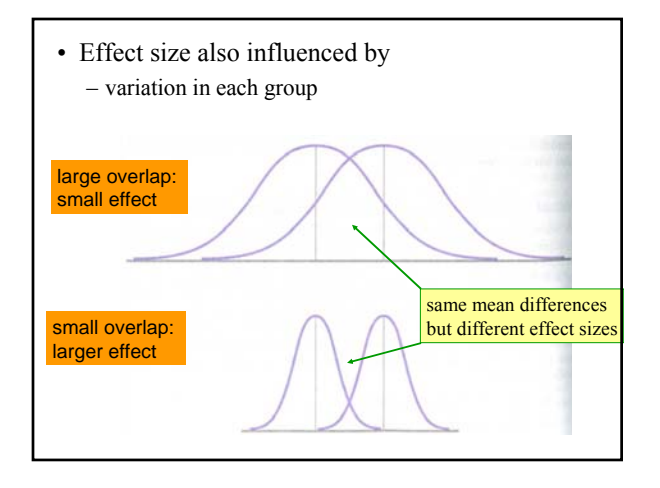

# Interpreting Cohen's *d*

• These are rough guidelines:

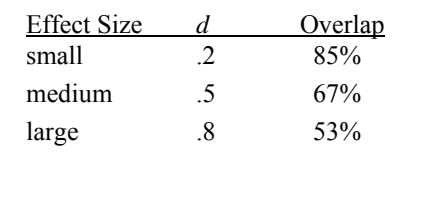

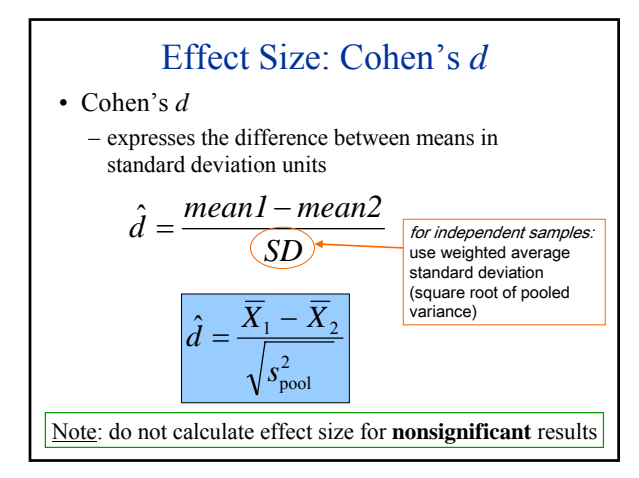

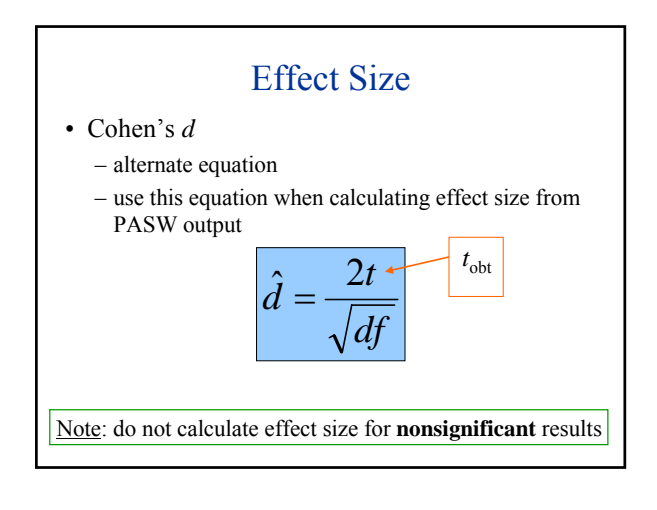

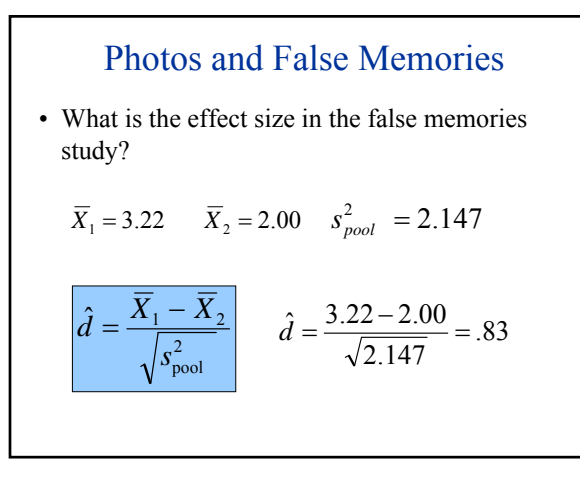

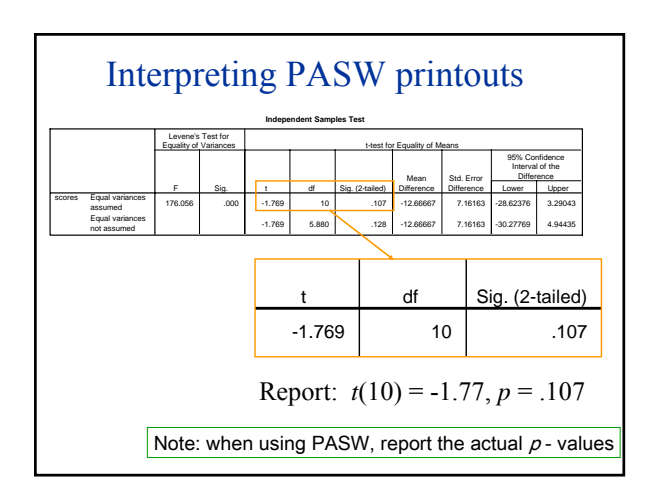

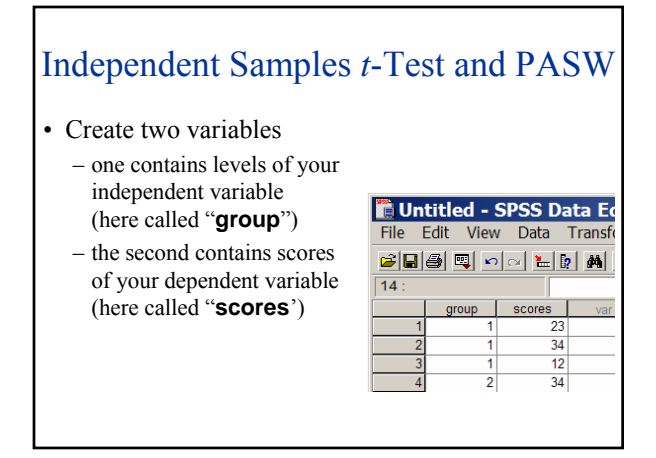

# Independent Samples *t*-Test and PASW

- Select from Menu: Analyze -> Compare Means -> Independent Samples T Test
- Select your dependent variable (e.g., scores) as *Test Variable* and independent variable (e.g., group) as *Grouping Variable*.
- Select "Define Groups"
- Enter "1" for Group 1 and "2" for Group 2 – Note: you would enter different labels if you had not named your groups 1 and 2
- Click Continue; Click OK

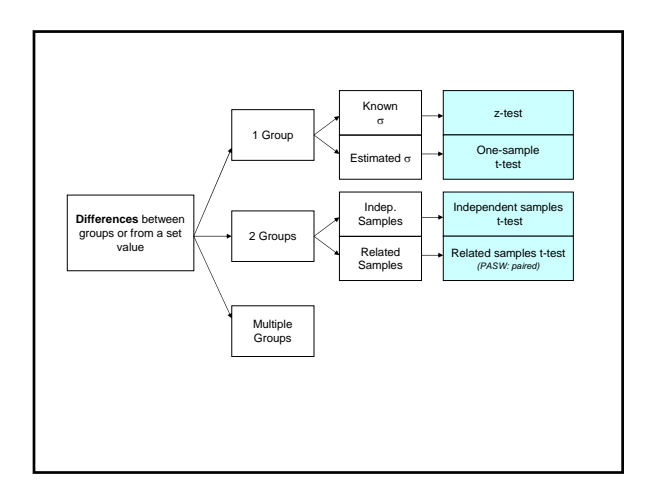

- People that take Lipitor have reduced levels of cholesterol.
- If researchers find a difference between groups, why do the two groups differ?
	- 1. random differences between individuals in the groups.

– e.g., more healthy people in one group

- 2. differences between levels of the independent variable
	- e.g., Lipitor is effective in reducing cholesterol

level